# Εγχειρίδιο Χρήσης για τους γονείς/κηδεμόνες

Ηλεκτρονική Επιβεβαίωση Εγγραφής Μαθητών/ριών Μέσης Γενικής και Μέσης Τεχνικής και Επαγγελματικής Εκπαίδευσης και Κατάρτισης

## 1 **Εισαγωγή**

Το σύστημα "ηΕπιβεβαίωση Εγγραφής Μαθητών/ριών Δημόσιας Εκπαίδευσης" παρέχει τη δυνατότητα ηλεκτρονικής επιβεβαίωσης των εγγραφών από τους γονείς/κηδεμόνες των μαθητών/ριών.

Η Πύλη ηΕπιβεβαίωσης Εγγραφών στη διεύθυνση https://engrafes.moec.gov.cy/, είναι προσβάσιμη από όλους/ες τους/τις γονείς/κηδεμόνες ώστε να μπορούν να επιβεβαιώσουν ηλεκτρονικά την εγγραφή των παιδιών τους **από τις 23 Ιουνίου μέχρι τις 25 Ιουνίου 2021**.

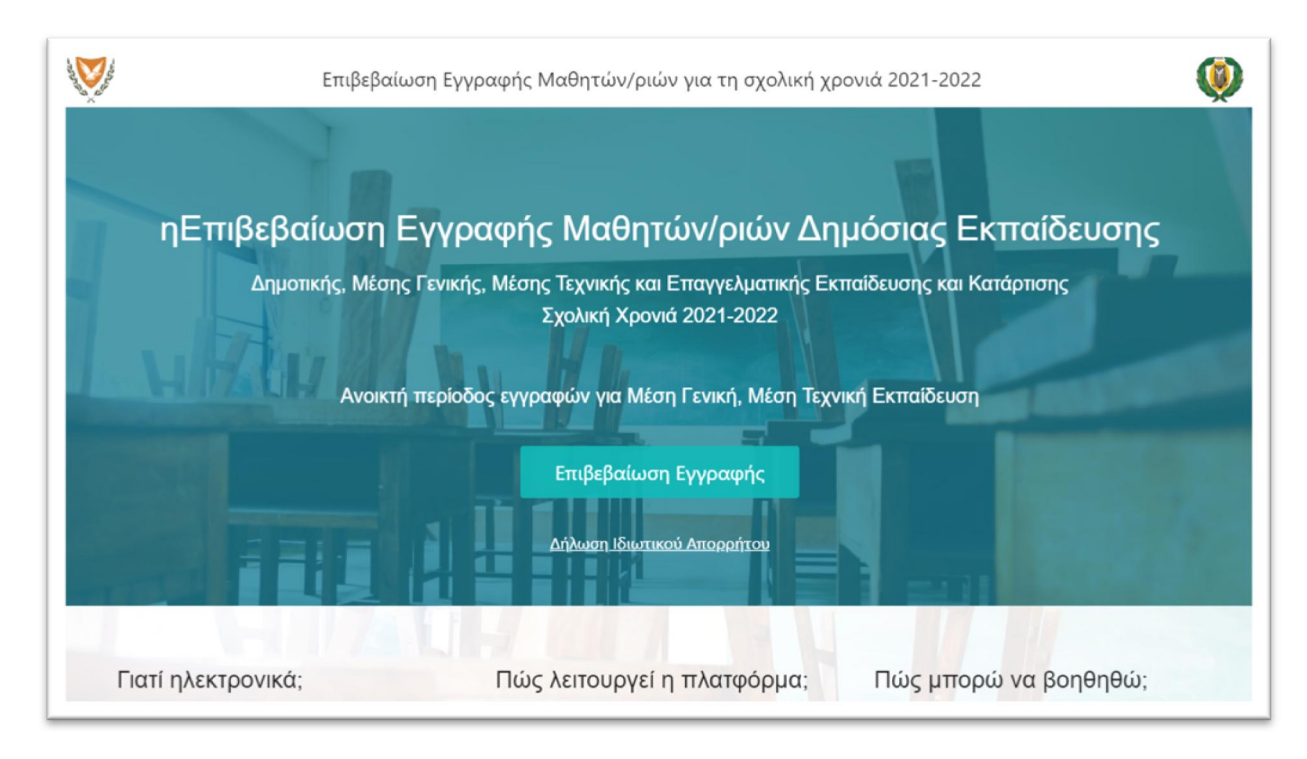

*Εικόνα 1 - ηΕπιβεβαίωση Εγγραφής Μαθητών/ριών - Κοινό*

# 2 **Επιβεβαίωση Εγγραφής**

### **2.1 Διαδικασία Επιβεβαίωσης Εγγραφής (από γονείς / κηδεμόνες)**

Η ηλεκτρονική επιβεβαίωση των εγγραφών βασίζεται στα πιο κάτω σημαντικά στοιχεία του/της μαθητή/μαθήτριας:

- 1. Αριθμός Ταυτοποίησης Μαθητή/Μαθήτριας Ο μοναδικός αριθμός για αναγνώριση του/της μαθητή/μαθήτριας (Αριθμός Ταυτότητας / Αριθμός Διαβατηρίου / Αριθμός ARC)
- 2. Ημερομηνία Γέννησης Μαθητή/Μαθήτριας
- 3. Επόμενη Χρονιά
- 4. Επόμενο Σχολείο το σχολείο που θα φοιτήσει ο/η μαθητής/μαθήτρια στην επόμενη σχολική χρονιά.
- 5. Επόμενη Τάξη η τάξη που θα φοιτήσει ο/η μαθητής/μαθήτρια στην επόμενη σχολική χρονιά.
- 6. Αριθμός Κινητού Τηλεφώνου Πατέρα / Κηδεμόνα
- 7. Αριθμός Κινητού Τηλεφώνου Μητέρας / Κηδεμόνα

Τα πιο πάνω στοιχεία πρέπει να είναι καταχωρισμένα σωστά για να μπορεί να γίνει η επιβεβαίωση εγγραφής από τους γονείς / κηδεμόνες.

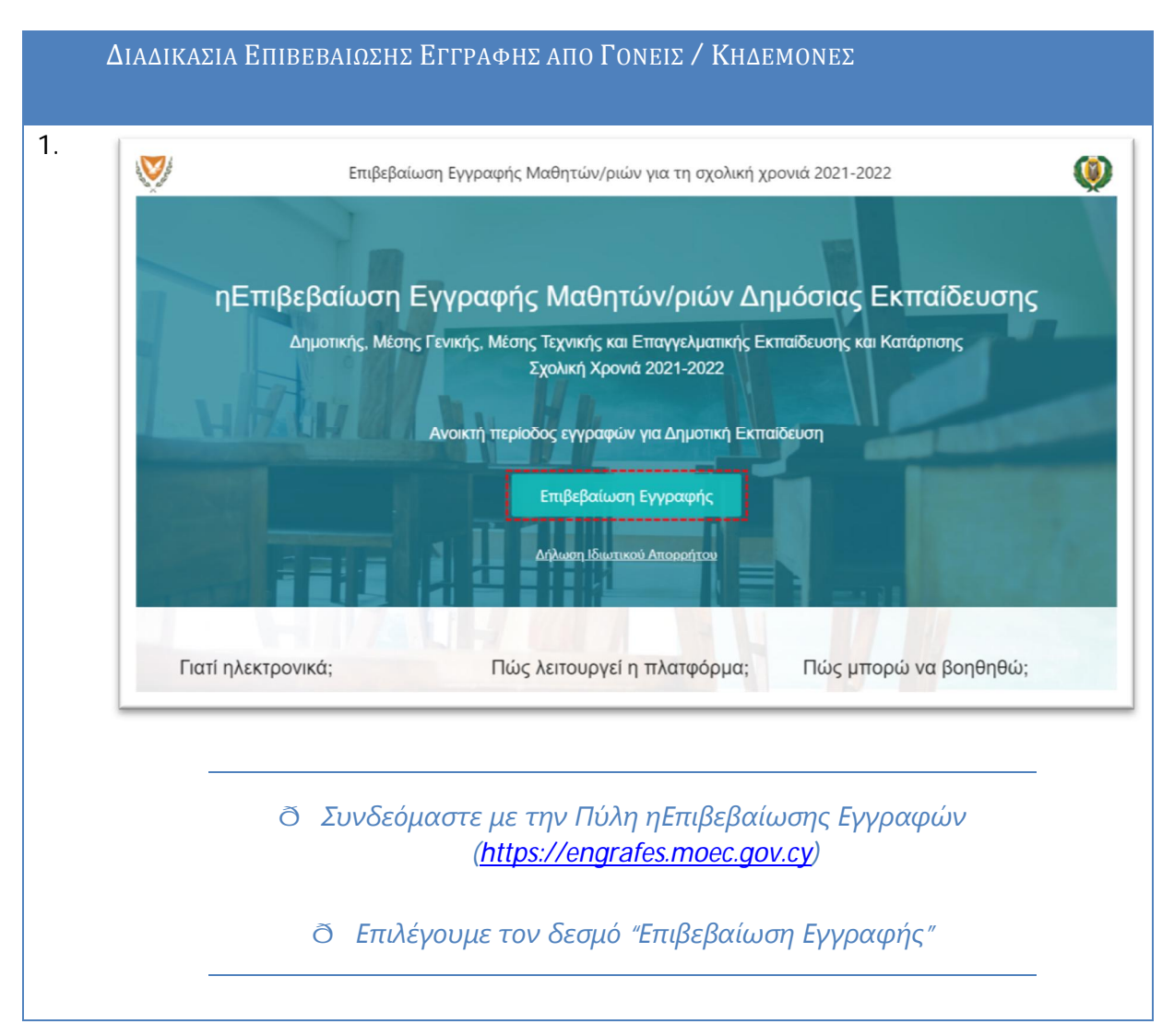

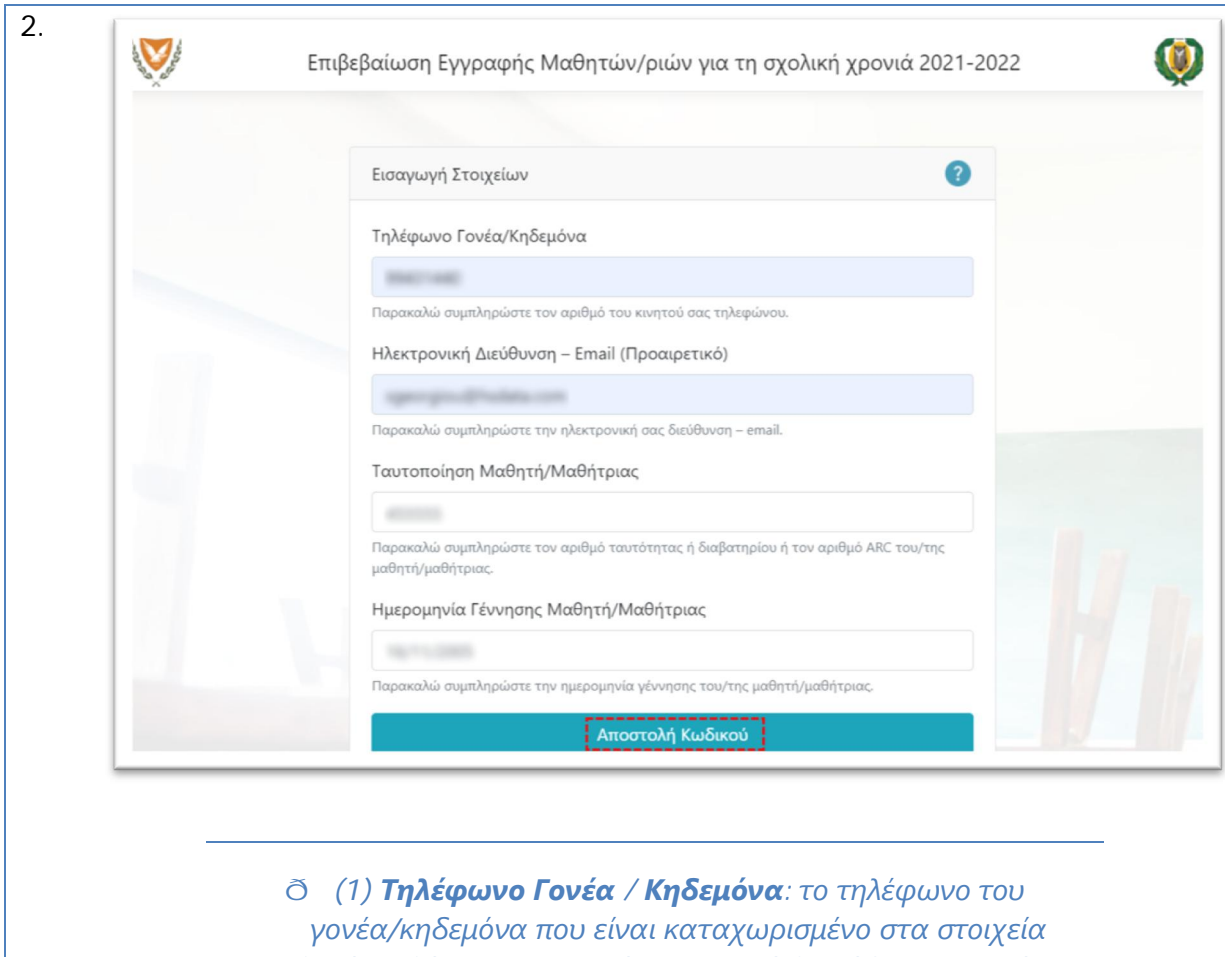

*μαθητή/μαθήτριας. Το τηλέφωνο αυτό θα λάβει και το μήνυμα (SMS) επιβεβαίωσης εγγραφής με την ολοκλήρωση της διαδικασίας.*

ð *(2) Ηλεκτρονική Διεύθυνση: η ηλεκτρονική διεύθυνση που θα λάβει το ηλεκτρονικό μήνυμα επιβεβαίωσης της εγγραφής*

ð *(3) Ταυτοποίηση Μαθητή/Μαθήτριας: ο αριθμός ταυτότητας / αριθμός διαβατηρίου / αριθμός ARC που είναι καταχωρισμένος στα στοιχεία του/της μαθητή/μαθήτριας*

ð *(4) Ημερομηνία Γέννησης: η ημερομηνία γέννησης του/της μαθητή/μαθήτριας*

ð *Τα στοιχεία 1, 3 και 4 χρησιμοποιούνται για να γίνει ταυτοποίηση του/της μαθητή/μαθήτριας με βάση τα στοιχεία που υπάρχουν καταχωρισμένα στον Κατάλογο Μαθητών/ριών του σχολείου. Εάν τα στοιχεία που δίνονται εδώ δεν συμπίπτουν με τα στοιχεία κάποιου/ας μαθητή/μαθήτριας, τότε εμφανίζεται ένα μήνυμα στον/στη χρήστη/ρια ότι θα πρέπει να προχωρήσει με την επιβεβαίωση εγγραφής μέσω του*

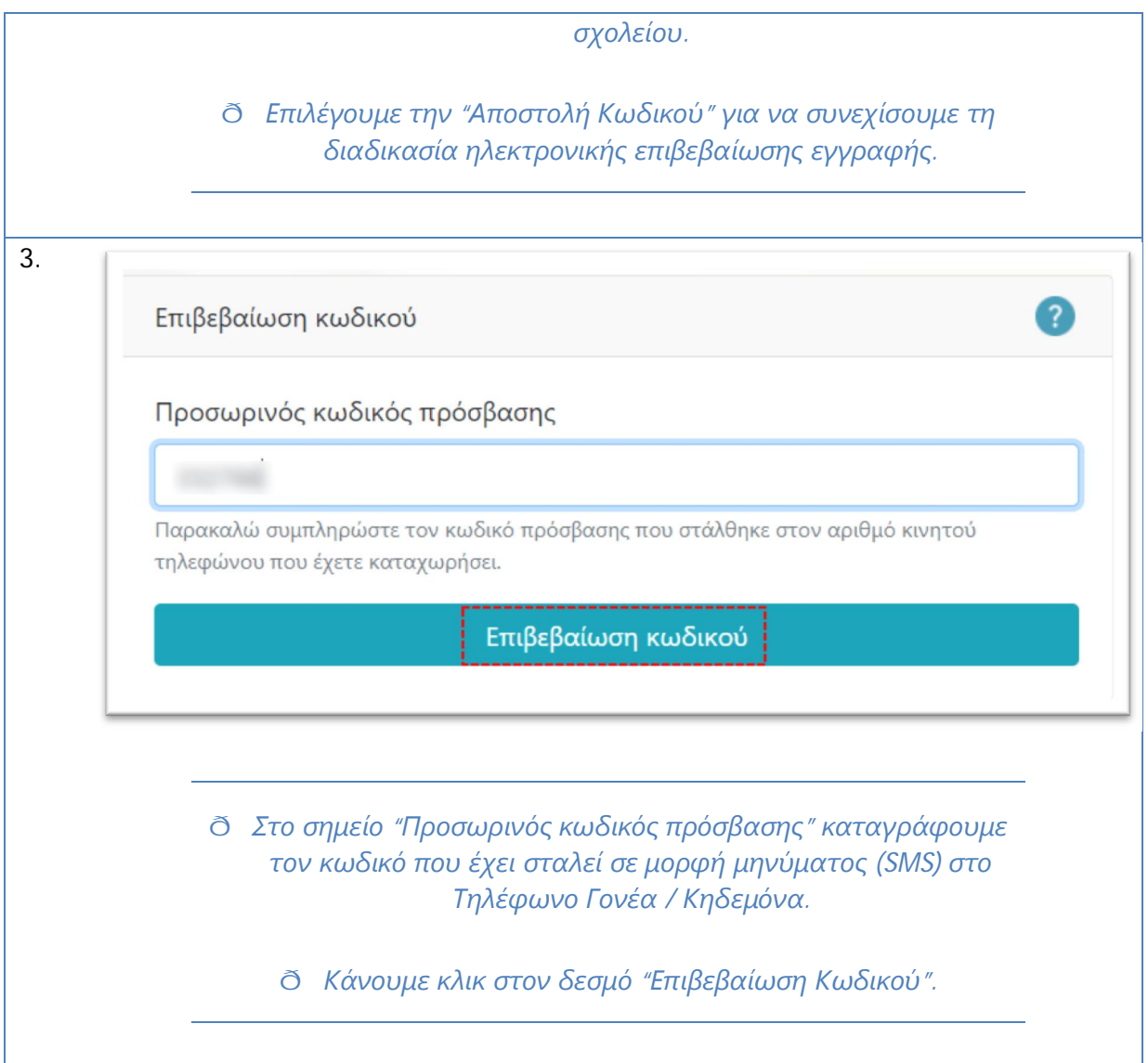

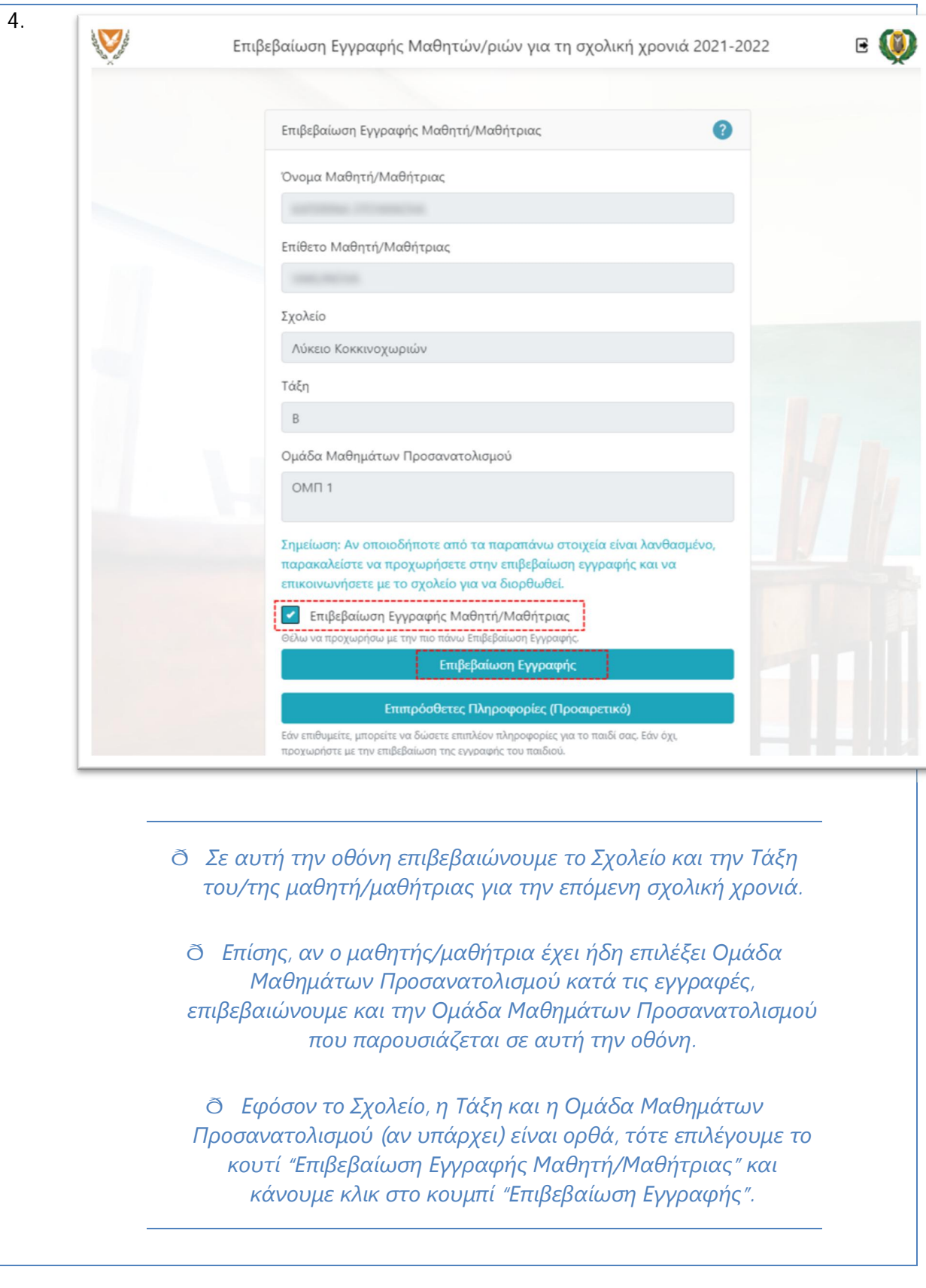

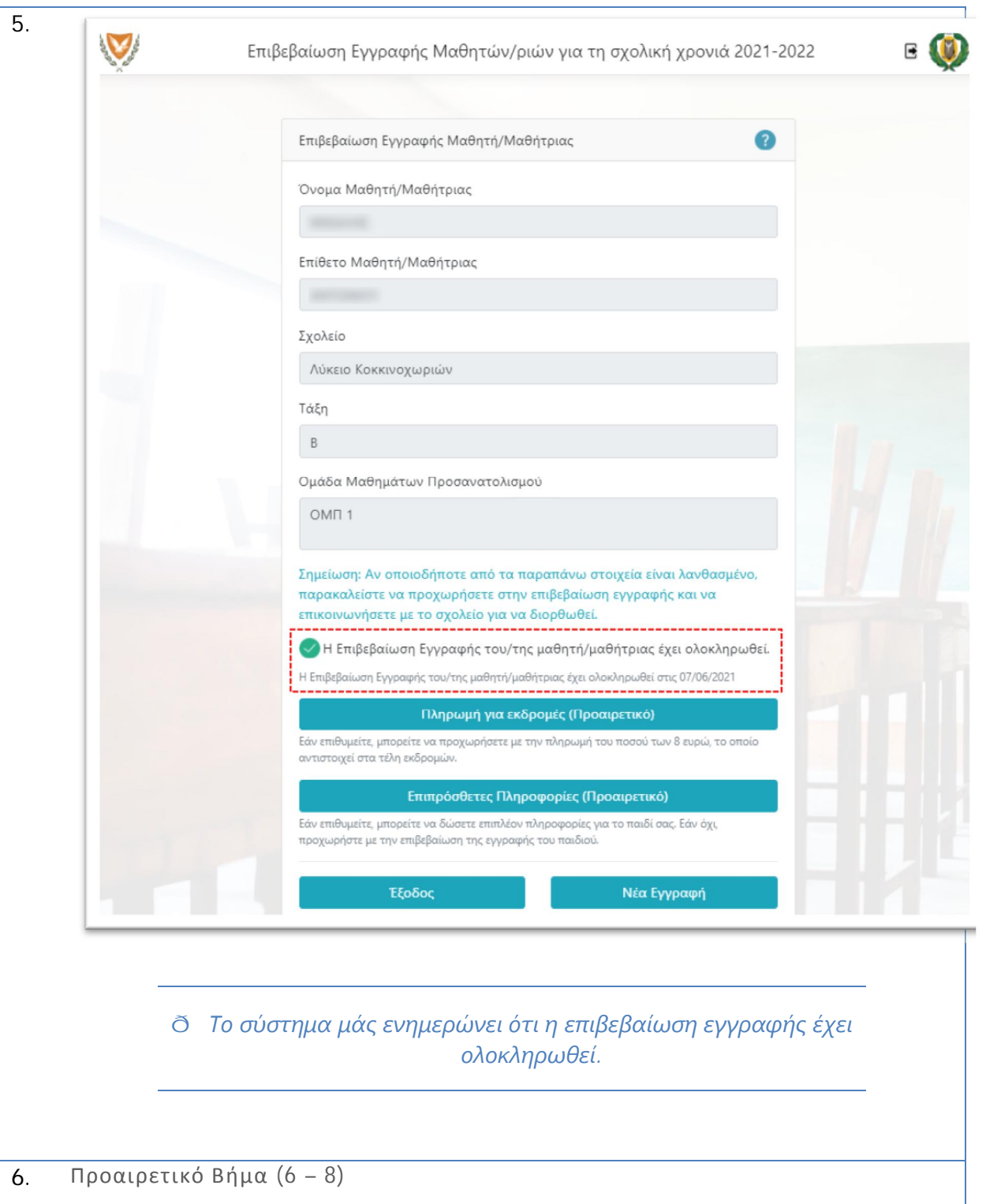

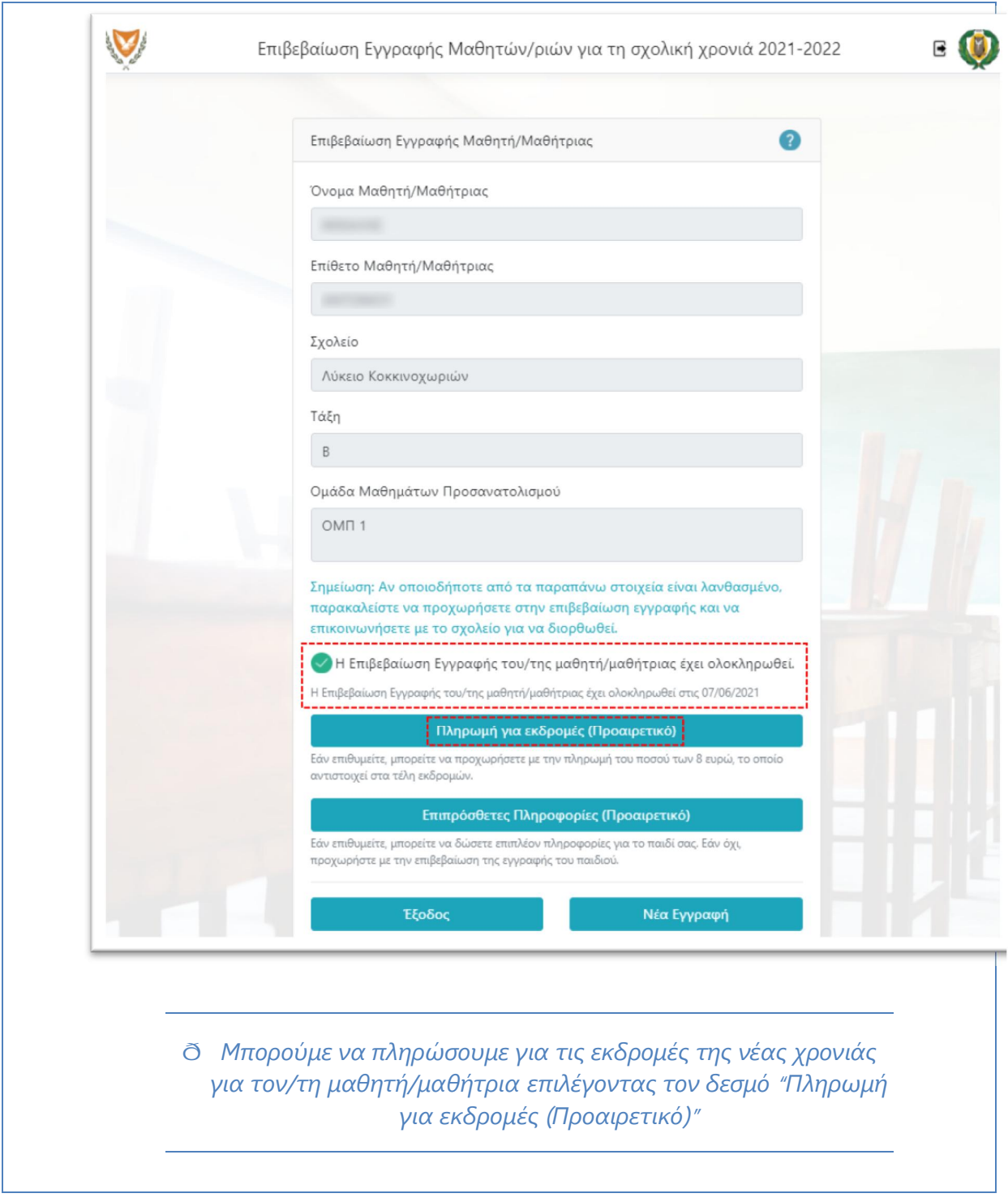

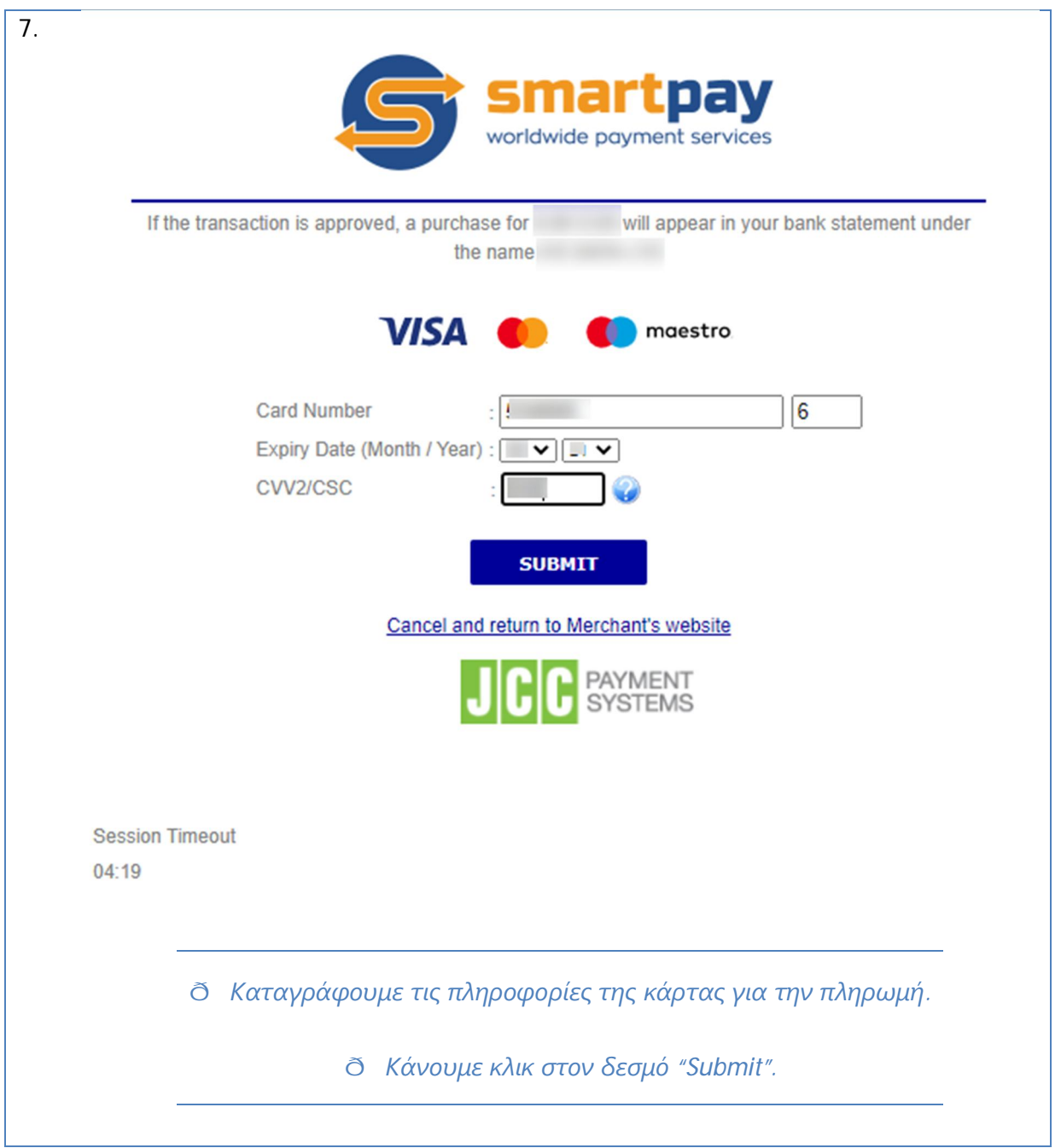

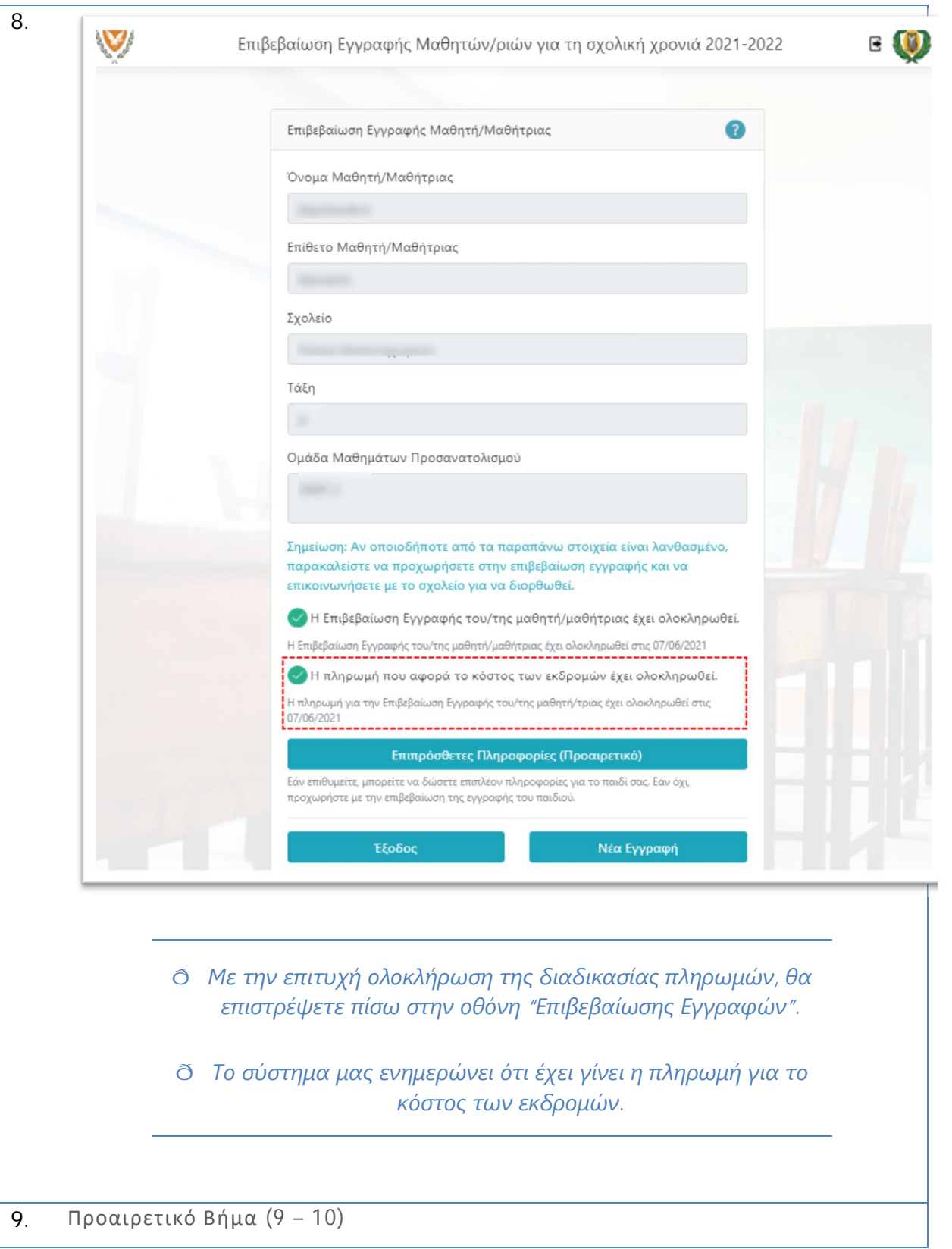

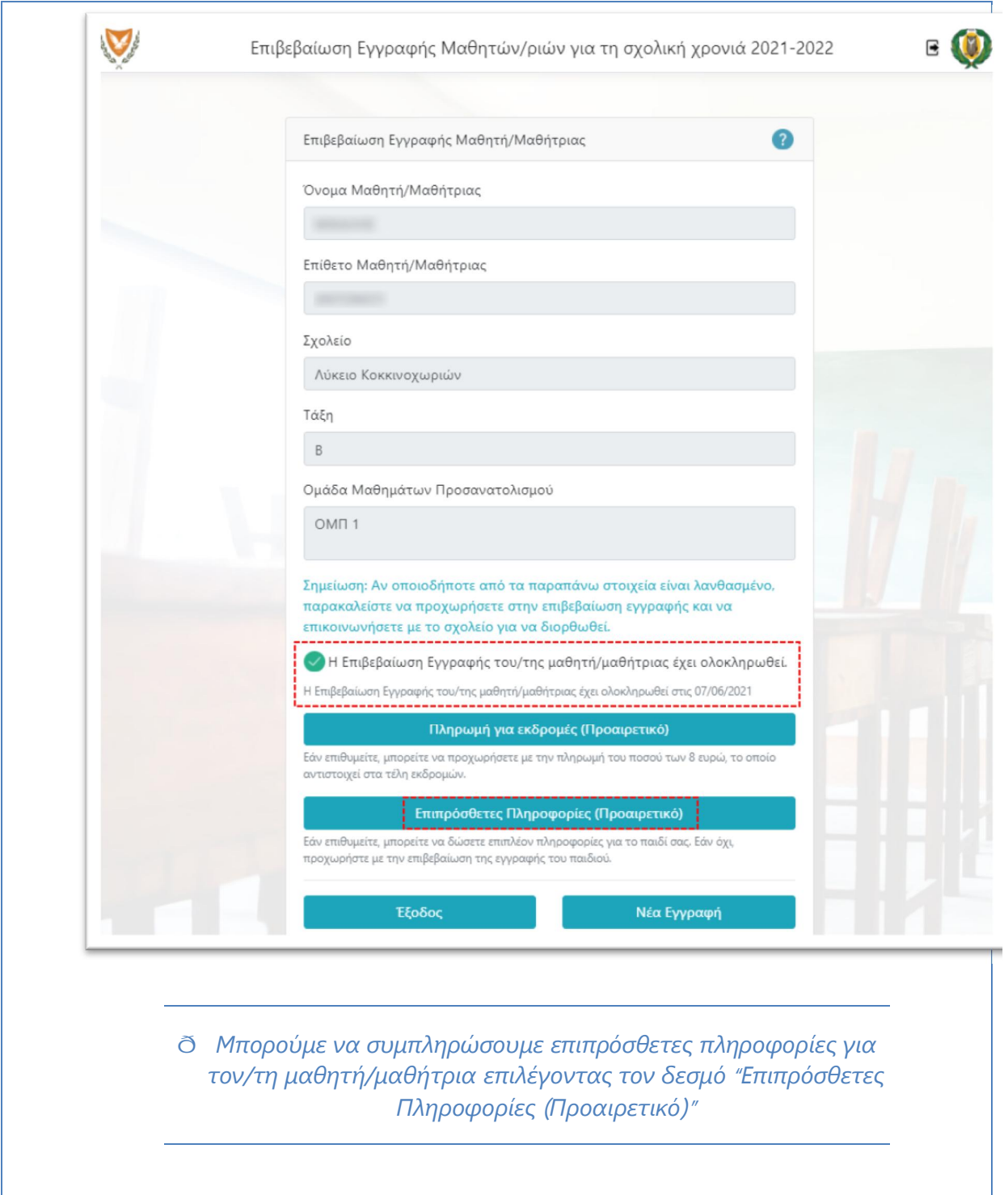

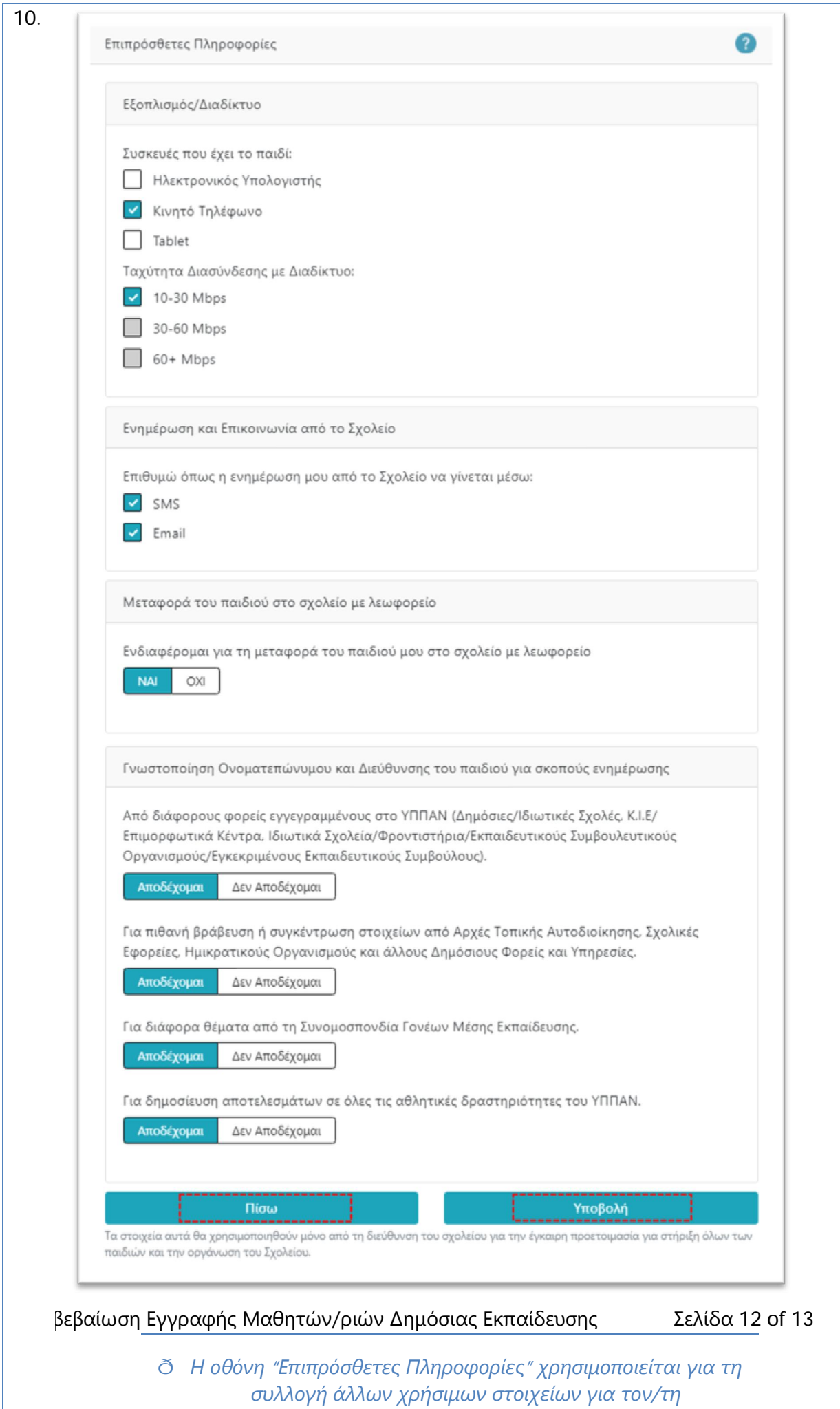

*μαθητή/μαθήτρια.*

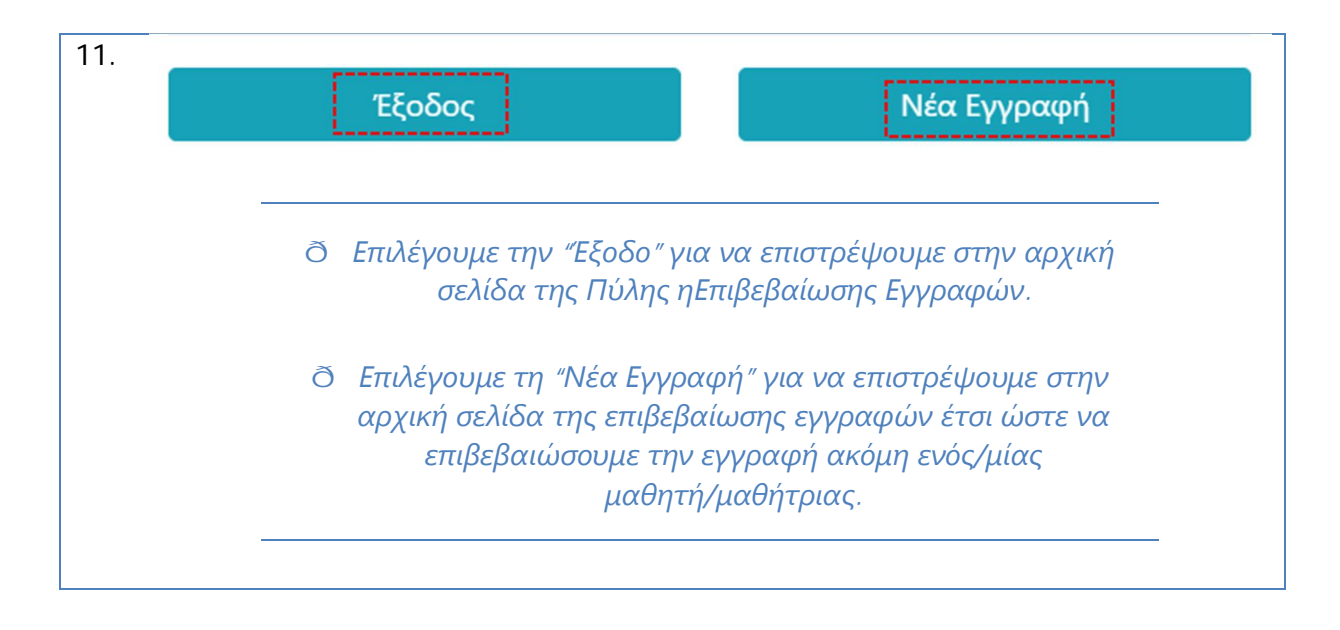